# Building Java Programs

#### Chapter 9 Inheritance, Polymorphism;

#### **reading: 9.2**

Copyright 2008 by Pearson Education

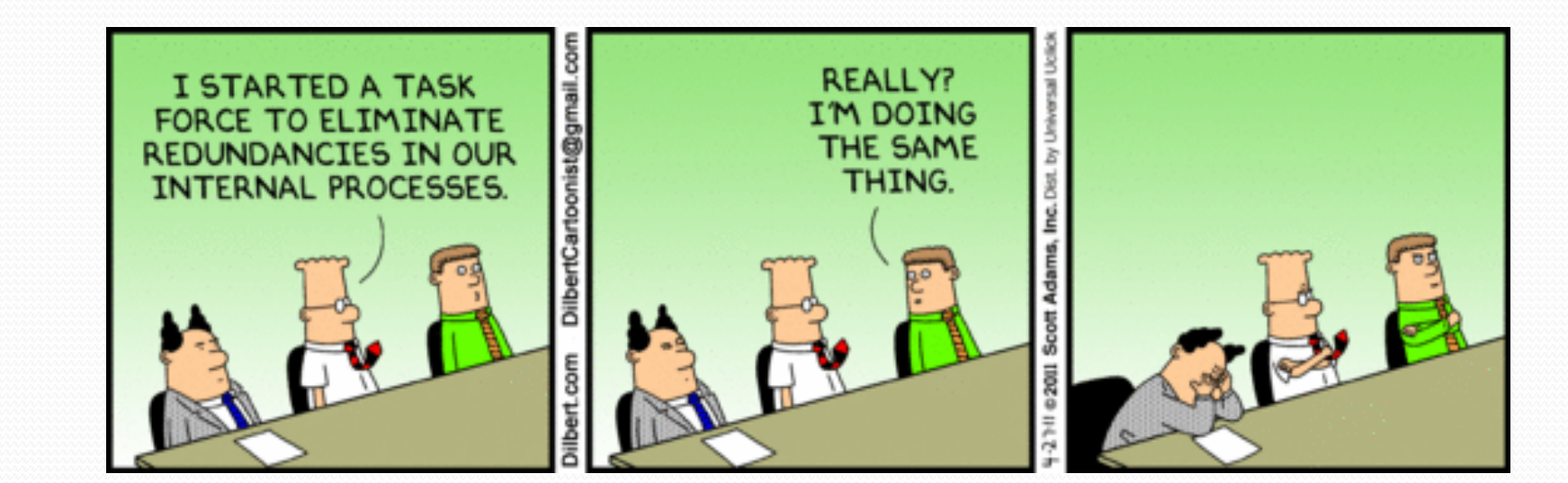

## The software crisis

- **software engineering**: The practice of developing, designing, documenting, testing large computer programs.
- Large-scale projects face many issues:
	- programmers working together
	- getting code finished on time
	- avoiding redundant code
	- **•** finding and fixing bugs
	- maintaining, reusing existing code

 **code reuse**: The practice of writing program code once and using it in many contexts.

# Law firm employee analogy

• common rules: hours, vacation, benefits, regulations ...

- all employees attend a common orientation to learn general company rules
- each employee receives a 20-page manual of common rules
- each subdivision also has specific rules:
	- employee receives a smaller (1-3 page) manual of these rules
	- smaller manual adds some new rules and also changes some rules from the large manual

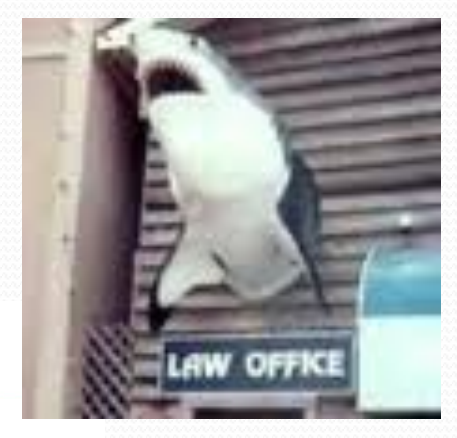

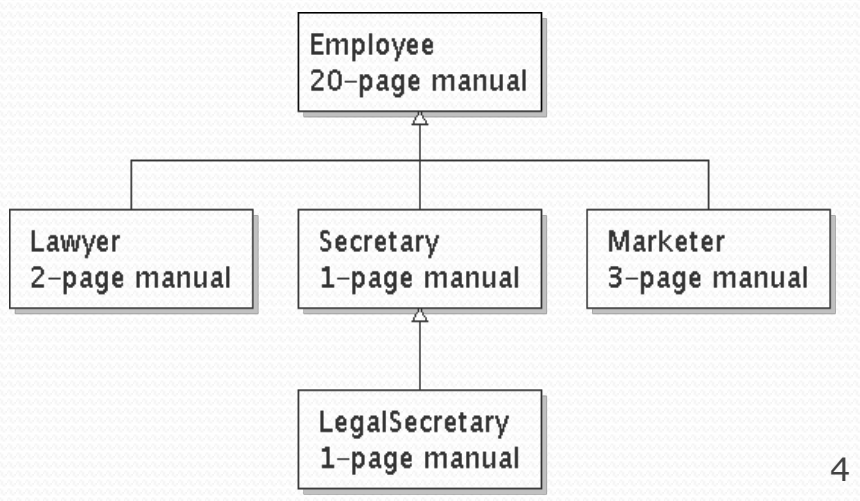

Copyright 2008 by Pearson Education

# Separating behavior

- Why not just have a 22 page Lawyer manual, a 21-page Secretary manual, a 23-page Marketer manual, etc.?
- Some advantages of the separate manuals:
	- maintenance: Only one update if a common rule changes.
	- locality: Quick discovery of all rules specific to lawyers.
- Some key ideas from this example:
	- General rules are useful (the 20-page manual).
	- Specific rules that may override general ones are also useful.

#### Is-a relationships, hierarchies

- **is-a relationship**: A hierarchical connection where one category can be treated as a specialized version of another.
	- every marketer *is an* employee
	- every legal secretary *is a* secretary
- **inheritance hierarchy**: A set of classes connected by isa relationships that can share common code.

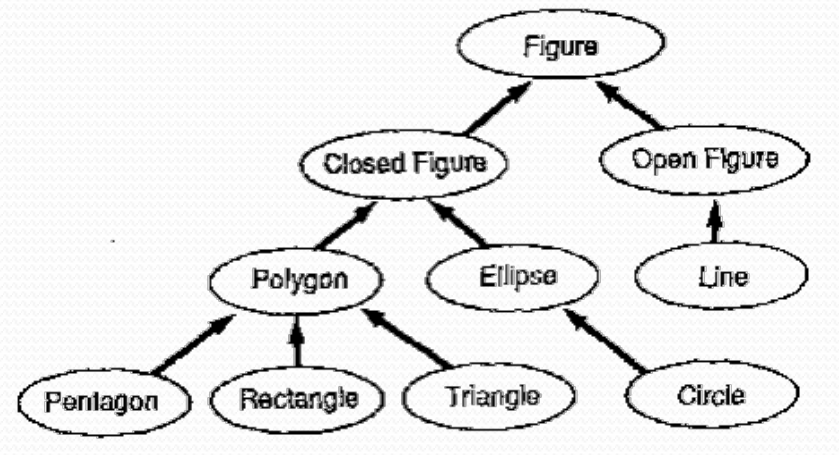

# Employee regulations

- Consider the following employee regulations:
	- Employees work 40 hours / week.
	- Employees make \$40,000 per year, except legal secretaries who make \$5,000 extra per year (\$45,000 total), and marketers who make \$10,000 extra per year (\$50,000 total).
	- Employees have 2 weeks of paid vacation leave per year, except lawyers who get an extra week (a total of 3).
	- Employees should use a yellow form to apply for leave, except for lawyers who use a pink form.
- Each type of employee has some unique behavior:
	- Lawyers know how to sue.
	- Marketers know how to advertise.
	- Secretaries know how to take dictation.
	- Legal secretaries know how to prepare legal documents.

#### An Employee class

```
// A class to represent employees in general (20-page manual).
public class Employee {
   public int getHours() {
       return 40; // works 40 hours / week
    }
   public double getSalary() {
       return 40000.0; // $40,000.00 / year
    }
   public int getVacationDays() {
       return 10; // 2 weeks' paid vacation
    }
   public String getVacationForm() {
       return "yellow"; // use the yellow form
    }
}
```
 Exercise: Implement class Secretary, based on the previous employee regulations. (Secretaries can take dictation.)

### Redundant Secretary class

```
// A redundant class to represent secretaries.
public class Secretary {
   public int getHours() {
       return 40; // works 40 hours / week
    }
   public double getSalary() {
       return 40000.0; // $40,000.00 / year
    }
   public int getVacationDays() {
       return 10; // 2 weeks' paid vacation
    }
   public String getVacationForm() {
       return "yellow"; // use the yellow form
    }
   public void takeDictation(String text) {
       System.out.println("Taking dictation of text: " + text);
    }
}
```
## Desire for code-sharing

#### • takeDictation is the only unique behavior in Secretary.

#### • We'd like to be able to say:

#### **// A class to represent secretaries.**

public class Secretary {

}

#### **copy all the contents from the Employee class;**

```
public void takeDictation(String text) {
    System.out.println("Taking dictation of text: " + text);
}
```
### Inheritance

- **inheritance**: A way to form new classes based on existing classes, taking on their attributes/behavior.
	- a way to group related classes
	- a way to share code between two or more classes

- One class can *extend* another, absorbing its data/behavior.
	- **superclass**: The parent class that is being extended.
	- **subclass**: The child class that extends the superclass and inherits its behavior.
		- Subclass gets a copy of every field and method from superclass

### Inheritance syntax

public class **name** extends **superclass** {

#### Example:

public class Secretary **extends Employee** { ... }

- By extending Employee, each Secretary object now:
	- receives a getHours, getSalary, getVacationDays, and getVacationForm method automatically
	- can be treated as an Employee by client code (seen later)

### Improved Secretary code

#### **// A class to represent secretaries.**

public class Secretary **extends Employee** { public void takeDictation(String text) { System.out.println("Taking dictation of text: " + text); } }

#### • Now we only write the parts unique to each type.

- Secretary inherits getHours, getSalary, getVacationDays, and getVacationForm methods from Employee.
- **Secretary adds the takeDictation method.**

## Implementing Lawyer

- Consider the following lawyer regulations:
	- Lawyers who get an extra week of paid vacation (a total of 3).
	- Lawyers use a pink form when applying for vacation leave.
	- Lawyers have some unique behavior: they know how to sue.
- Problem: We want lawyers to inherit *most* behavior from employee, but we want to replace parts with new behavior.

# Overriding methods

- **override**: To write a new version of a method in a subclass that replaces the superclass's version.
	- No special syntax required to override a superclass method. Just write a new version of it in the subclass.

```
public class Lawyer extends Employee {
    // overrides getVacationForm method in Employee class
    public String getVacationForm() {
        return "pink";
    }
    ...
}
```
- Exercise: Complete the Lawyer class.
	- (3 weeks vacation, pink vacation form, can sue)

#### Lawyer class

```
// A class to represent lawyers.
public class Lawyer extends Employee {
    // overrides getVacationForm from Employee class
    public String getVacationForm() {
        return "pink";
    }
    // overrides getVacationDays from Employee class
    public int getVacationDays() {
        return 15; // 3 weeks vacation
    }
    public void sue() {
        System.out.println("I'll see you in court!");
    }
```
 Exercise: Complete the Marketer class. Marketers make \$10,000 extra (\$50,000 total) and know how to advertise.

}

#### Marketer class

```
// A class to represent marketers.
public class Marketer extends Employee {
    public void advertise() {
        System.out.println("Act now while supplies last!");
    }
    public double getSalary() {
        return 50000.0; // $50,000.00 / year
    }
```
}

## Levels of inheritance

- Multiple levels of inheritance in a hierarchy are allowed.
	- Example: A legal secretary is the same as a regular secretary but makes more money (\$45,000) and can file legal briefs.

```
public class LegalSecretary extends Secretary {
    ...
}
```
• Exercise: Complete the LegalSecretary class.

#### LegalSecretary class

```
// A class to represent legal secretaries.
```

```
public class LegalSecretary extends Secretary {
    public void fileLegalBriefs() {
        System.out.println("I could file all day!");
    }
```

```
public double getSalary() {
   return 45000.0; // $45,000.00 / year
```
}

}

# Interacting with the Superclass (super)

**reading: 9.2**

Copyright 2008 by Pearson Education

#### Changes to common behavior

• Imagine a company-wide change affecting all employees.

Example: Everyone is given a \$10,000 raise due to inflation.

- The base employee salary is now \$50,000.
- Legal secretaries now make \$55,000.
- Marketers now make \$60,000.
- We must modify our code to reflect this policy change.

# Modifying the superclass

```
// A class to represent employees in general (20-page manual).
public class Employee {
   public int getHours() {
       return 40; // works 40 hours / week
    }
   public double getSalary() {
       return 50000.0; // $50,000.00 / year
    }
    ...
}
```
Are we finished?

• The Employee subclasses are still incorrect. • They have overridden getSalary to return other values.

# An unsatisfactory solution

```
public class LegalSecretary extends Secretary {
    public double getSalary() {
        return 55000.0;
    }
    ...
}
public class Marketer extends Employee {
    public double getSalary() {
        return 60000.0;
    }
    ...
}
```
• Problem: The subclasses' salaries are based on the Employee salary, but the getSalary code does not reflect this.

# Calling overridden methods

#### • Subclasses can call overridden methods with super

super.**method**(**parameters**)

#### Example:

}

```
public class LegalSecretary extends Secretary {
    public double getSalary() {
        double baseSalary = super.getSalary();
        return baseSalary + 5000.0;
    }
    ...
```
### Inheritance and constructors

- Imagine that we want to give employees more vacation days the longer they've been with the company.
	- For each year worked, we'll award 2 additional vacation days.
	- When an Employee object is constructed, we'll pass in the number of years the person has been with the company.
	- This will require us to modify our **Employee** class and add some new state and behavior.

• Exercise: Make necessary modifications to the Employee class.

### Modified Employee class

```
public class Employee {
    private int years;
    public Employee(int initialYears) {
        years = initialYears;
    }
    public int getHours() {
        return 40;
    }
    public double getSalary() {
        return 50000.0;
    }
    public int getVacationDays() {
        return 10 + 2 * years;
    }
    public String getVacationForm() {
        return "yellow";
    }
```
}

### Problem with constructors

• Now that we've added the constructor to the Employee class, our subclasses do not compile. The error:

```
Lawyer.java:2: cannot find symbol
symbol : constructor Employee()
location: class Employee
public class Lawyer extends Employee {
        \hat{\phantom{0}}
```
- The short explanation: Once we write a constructor (that requires parameters) in the superclass, we must now write constructors for our employee subclasses as well.
- The long explanation: (next slide)

## The detailed explanation

- Constructors are not inherited.
	- Subclasses don't inherit the Employee (int) constructor.
	- Subclasses receive a default constructor that contains:

```
public Lawyer() {
   super(); // calls Employee() constructor
}
```
- But our Employee (int) replaces the default Employee ().
	- The subclasses' default constructors are now trying to call a non-existent default Employee constructor.

### Calling superclass constructor

#### super(**parameters**);

```
 Example:
 public class Lawyer extends Employee {
     public Lawyer(int years) {
          super(years); // calls Employee constructor
      }
     ...
 }
```
• The super call must be the first statement in the constructor.

Exercise: Make a similar modification to the Marketer class.

#### Modified Marketer class

```
// A class to represent marketers.
public class Marketer extends Employee {
    public Marketer(int years) {
        super(years);
    }
    public void advertise() {
        System.out.println("Act now while supplies last!");
    }
    public double getSalary() {
        return super.getSalary() + 10000.0;
    }
}
```
- Exercise: Modify the Secretary subclass.
	- Secretaries' years of employment are not tracked.
	- They do not earn extra vacation for years worked.

### Modified Secretary class

```
// A class to represent secretaries.
public class Secretary extends Employee {
    public Secretary() {
        super(0);
    }
    public void takeDictation(String text) {
        System.out.println("Taking dictation of text: " + text);
    }
}
```
- Since Secretary doesn't require any parameters to its constructor, LegalSecretary compiles without a constructor.
	- Its default constructor calls the Secretary() constructor.

## Inheritance and fields

• Try to give lawyers \$5000 for each year at the company:

```
public class Lawyer extends Employee {
```

```
...
public double getSalary() {
    return super.getSalary() + 5000 * years;
}
...
```
- Does not work; the error is the following: Lawyer.java:7: years has private access in Employee return super.getSalary() + 5000 \* years;  $\hat{ }$
- Private fields cannot be directly accessed from subclasses.
	- One reason: So that subclassing can't break encapsulation.
	- How can we get around this limitation?

}

## Improved Employee code

#### Add an accessor for any field needed by the subclass.

```
public class Employee {
    private int years;
    public Employee(int initialYears) {
        years = initialYears;
    }
    public int getYears() {
        return years;
    }
... }
public class Lawyer extends Employee {
    public Lawyer(int years) {
        super(years);
    }
    public double getSalary() {
        return super.getSalary() + 5000 * getYears();
    }
... }
```
## Revisiting Secretary

The Secretary class currently has a poor solution.

- We set all Secretaries to 0 years because they do not get a vacation bonus for their service.
- If we call getYears on a Secretary object, we'll always get 0.
- This isn't a good solution; what if we wanted to give some other reward to *all* employees based on years of service?

• Redesign our  $Employee$  class to allow for a better solution.

### Improved Employee code

• Let's separate the standard 10 vacation days from those that are awarded based on seniority.

```
public class Employee {
    private int years;
    public Employee(int initialYears) {
        years = initialYears;
    }
    public int getVacationDays() {
        return 10 + getSeniorityBonus();
    }
    // vacation days given for each year in the company
    public int getSeniorityBonus() {
        return 2 * years;
    }
... }
```
• How does this help us improve the Secretary?

## Improved Secretary code

- Secretary can selectively override getSeniorityBonus; when getVacationDays runs, it will use the new version.
	- Choosing a method at runtime is called *dynamic binding*.

```
public class Secretary extends Employee {
    public Secretary(int years) {
        super(years);
    }
    // Secretaries don't get a bonus for their years of service.
    public int getSeniorityBonus() {
        return 0;
    }
    public void takeDictation(String text) {
```
System.out.println("Taking dictation of text: " + text);

}

}

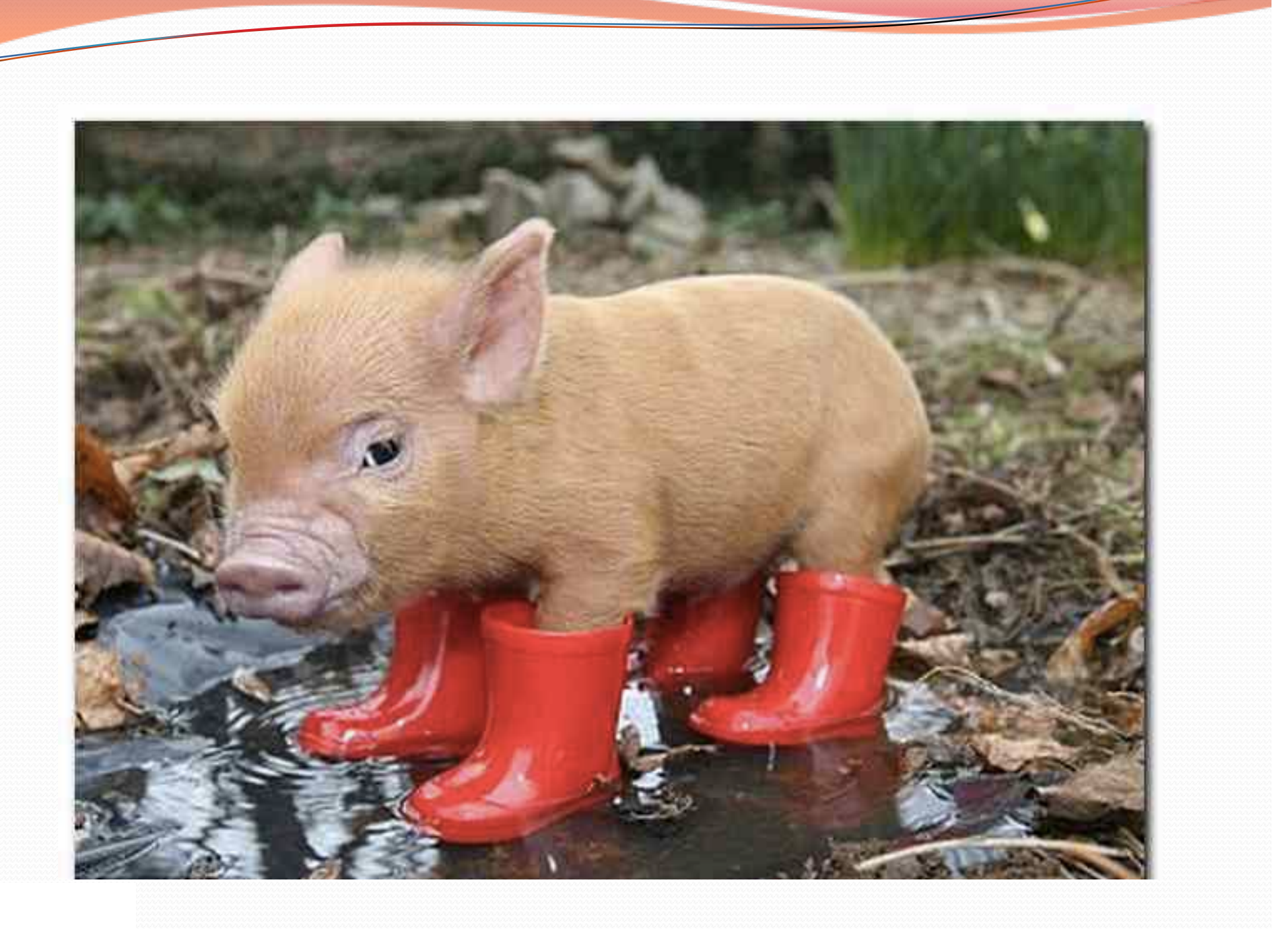

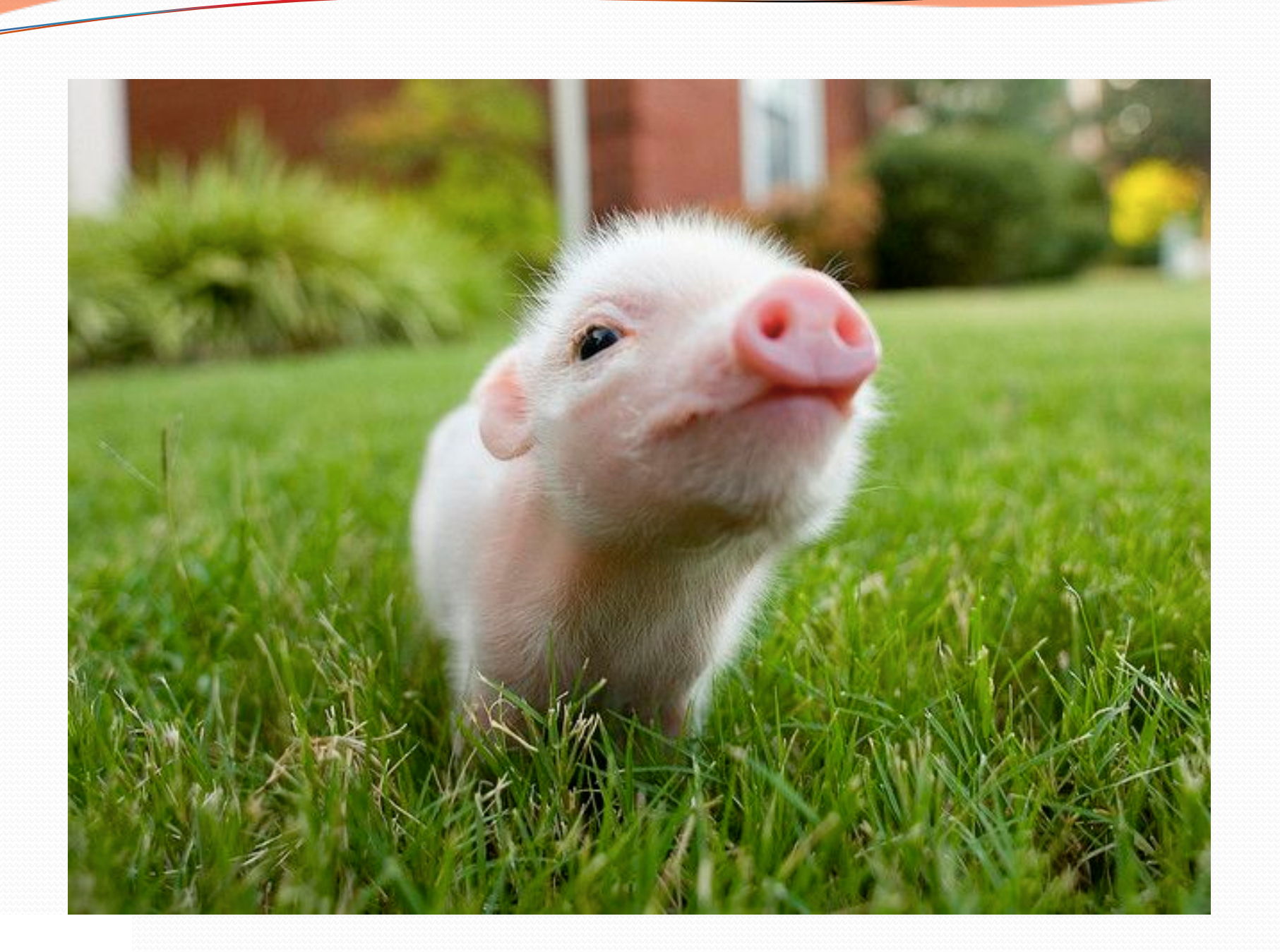

# Homework 8: **Critters**

#### **reading: HW8 spec**

Copyright 2008 by Pearson Education

# CSE 142 Critters

- · Ant
- Bird
- Hippo
- Vulture
- Husky (creative)

#### behavior:

- eat **eating food**
- 
- 
- 
- 

- fight animal fighting
- getColor color to display
- getMove movement
- toString letter to display

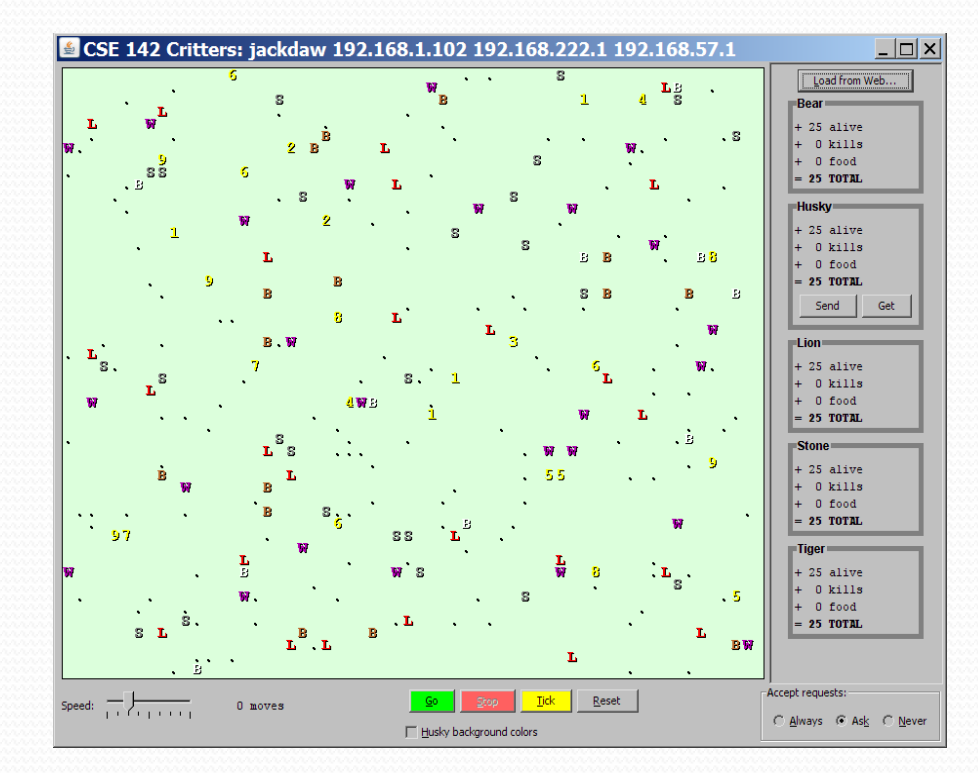

#### A Critter subclass

public class **name extends Critter** { ... }

public abstract class Critter { public boolean eat() public **Attack** fight(String opponent) // ROAR, POUNCE, SCRATCH public Color getColor() public **Direction** getMove() // NORTH, SOUTH, EAST, WEST, CENTER public String toString()

}

## How the simulator works

- $\bullet$  "Go"  $\rightarrow$  loop:
	- move each animal (getMove)
	- if they collide, fight
	- if they find food, eat

- Simulator is in control!
	- getMove is one move at a time
		- (*no loops*)
	- Keep state (fields)
		- to remember future moves

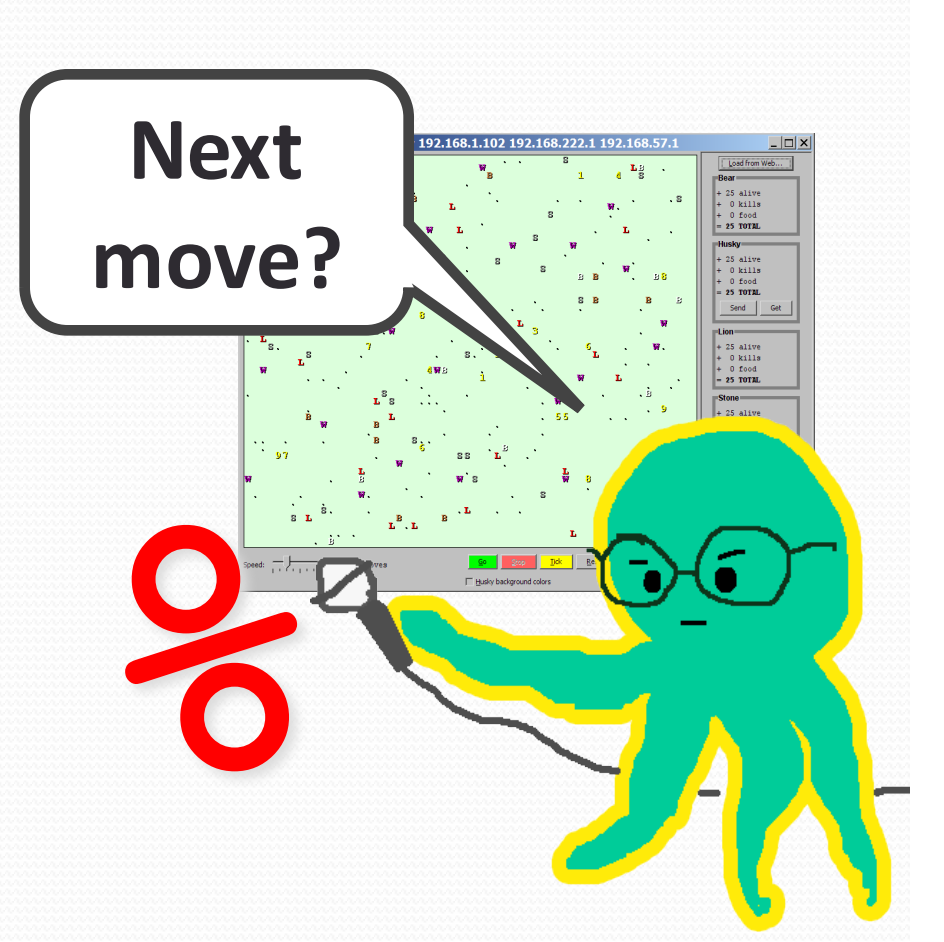

## Development Strategy

- Do one species at a time
	- in ABC order from easier to harder (Ant  $\rightarrow$  Bird  $\rightarrow$  ...)
	- debug printlns

• Simulator helps you debug

- smaller width/height
- fewer animals
- **"Tick"** instead of "Go"
- **"Debug"** checkbox
- drag/drop to move animals

### Critter exercise: Cougar

#### • Write a critter class Cougar:

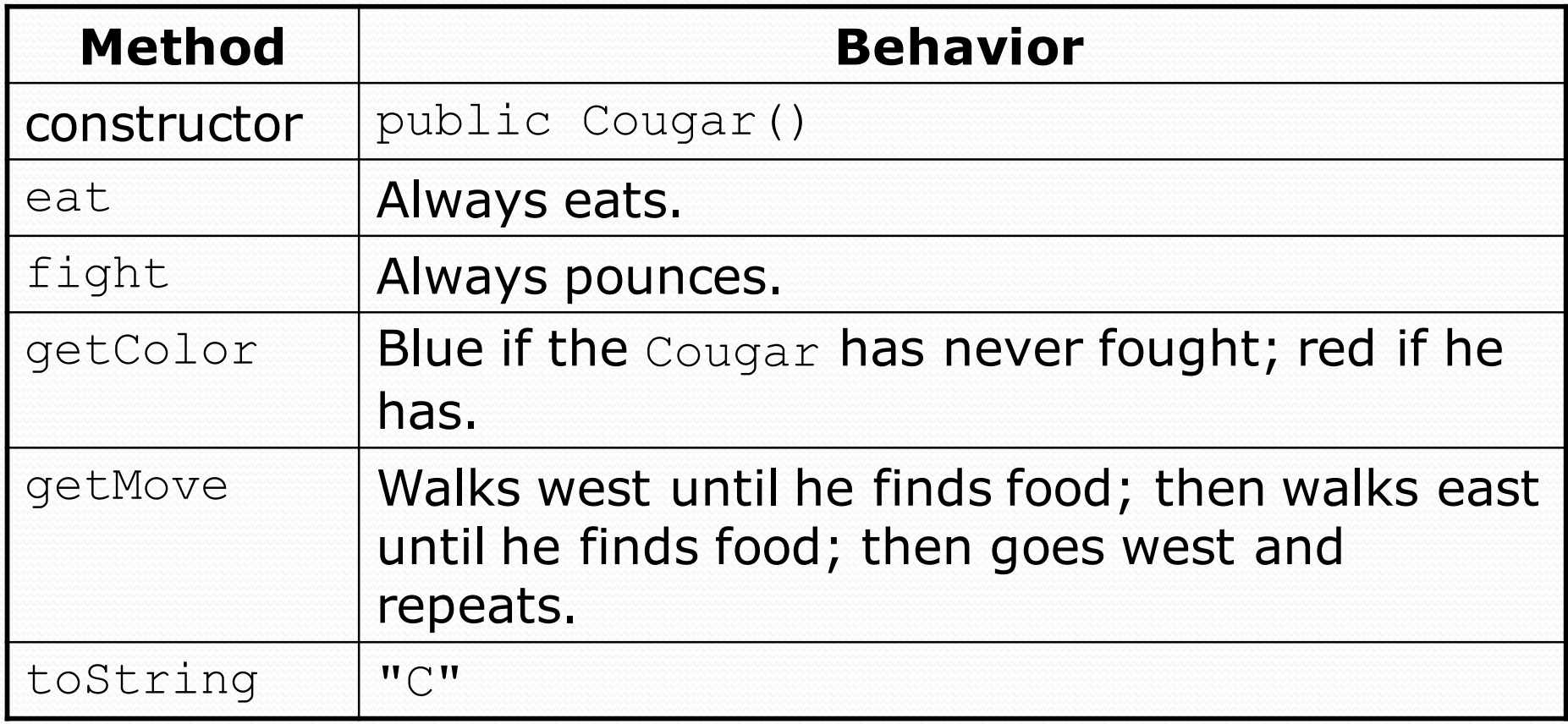

## Ideas for state

- You must not only have the right state, but update that state properly when relevant actions occur.
- Counting is helpful:
	- How many total moves has this animal made?
	- How many times has it eaten? Fought?
- Remembering recent actions in fields is helpful:
	- Which direction did the animal move last?
		- How many times has it moved that way?
	- Did the animal eat the last time it was asked?
	- How many steps has the animal taken since last eating?
	- How many fights has the animal been in since last eating?

### Cougar solution

```
import java.awt.*; // for Color
```

```
public class Cougar extends Critter {
    private boolean west;
    private boolean fought;
```

```
public Cougar() {
    west = true;
    fought = false;
}
public boolean eat() {
    west = !west;return true;
}
```

```
public Attack fight(String opponent) {
    fought = true;return Attack.POUNCE;
```
}

...

### Cougar solution

```
public Color getColor() {
    if (fought) {
        return Color.RED;
    } else {
        return Color.BLUE;
    }
}
public Direction getMove() {
    if (west) {
        return Direction.WEST;
    } else {
        return Direction.EAST;
    }
}
public String toString() {
    return "C";
}
```
}

...

### Critter exercise: Snake

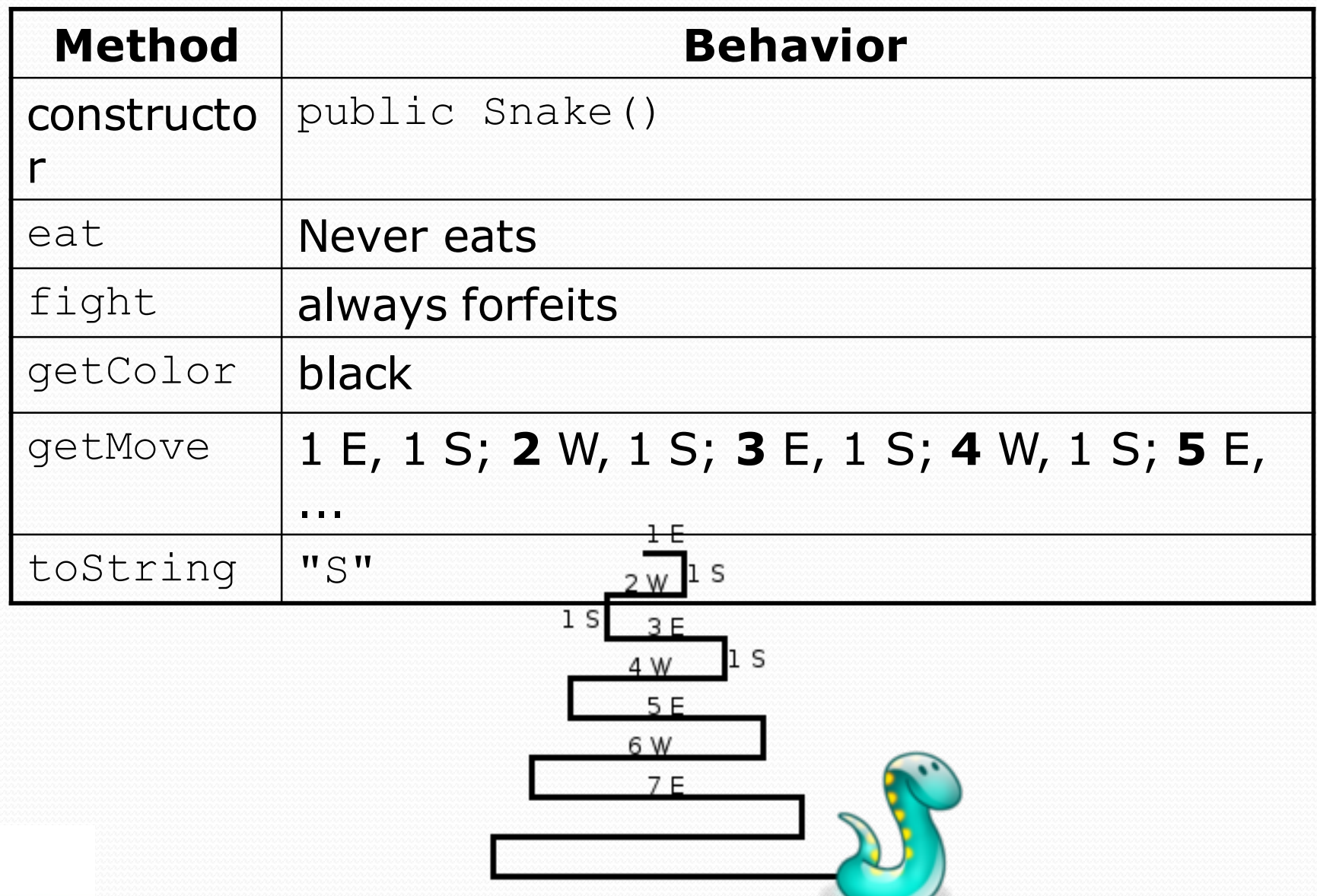

# Determining necessary fields

- Information required to decide what move to make?
	- Direction to go in
	- Length of current cycle
	- Number of moves made in current cycle
- Remembering things you've done in the past:
	- an int counter?
	- a boolean flag?

#### Snake solution

```
import java.awt.*; // for Color
public class Snake extends Critter {
    private int length; // # steps in current horizontal cycle
    private int step; // # of cycle's steps already taken
    public Snake() {
        length = 1;step = 0;
    }
    public Direction getMove() {
        step++;
        if (step > length) { // cycle was just completed
            length++;
            step = 0;
            return Direction.SOUTH;
        } else if (length % 2 == 1) {
            return Direction.EAST;
        } else {
            return Direction.WEST;
        }
    }
    public String toString() {
        return "S";
    }
```
}